# **opendap-protocol Documentation**

*Release 1.1.1.dev3+g5d8b126*

**Philipp Falke**

**Sep 27, 2021**

# Contents:

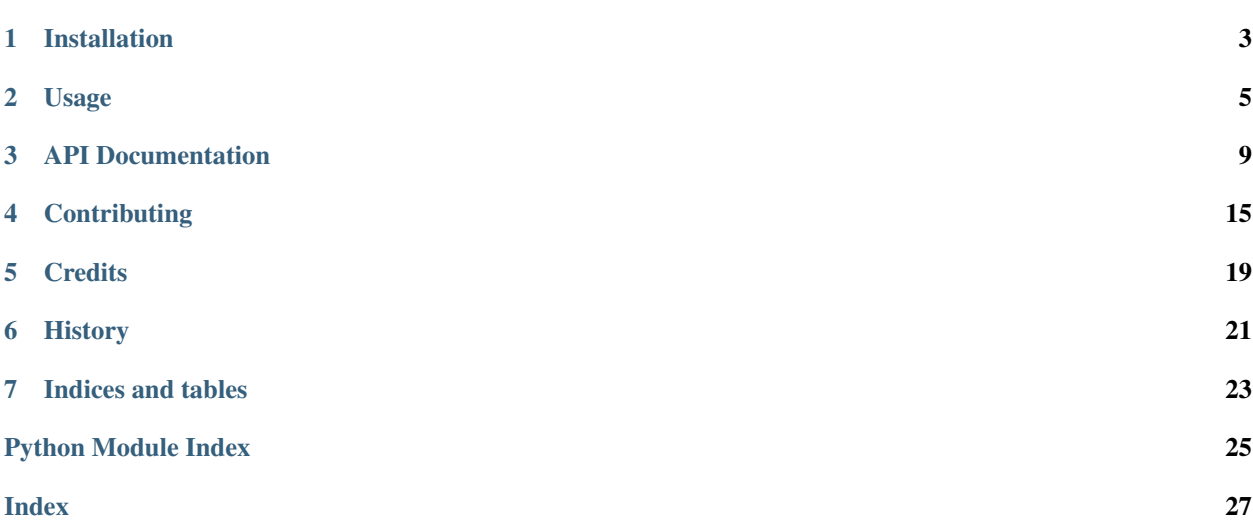

A pure Python implementation of the OPeNDAP server protocol.

This module allows you to serve arbitrary data structures through the web framework of your choice as OPeNDAP data objects. It implements just the bare minimum of the DAP 2.0 protocol: DDS, DAS, and DODS responses and slicing. Array data needs to be supplied as *numpy.ndarray*.

## Installation

## <span id="page-6-0"></span>**1.1 Stable release**

To install opendap-protocol, run this command in your terminal:

**\$** pip install opendap-protocol

This is the preferred method to install opendap-protocol, as it will always install the most recent stable release. If you don't have [pip](https://pip.pypa.io) installed, this [Python installation guide](http://docs.python-guide.org/en/latest/starting/installation/) can guide you through the process.

## **1.2 From source**

The sources for opendap-protocol can be downloaded from the [GitHub repo.](https://github.com/MeteoSwiss/opendap-protocol)

You can either clone the public repository:

**\$** git clone git@github.com:MeteoSwiss/opendap-protocol.git

Or download the [ZIP-file:](https://github.com/MeteoSwiss/opendap-protocol/archive/master.zip)

**\$** curl -OL https://github.com/MeteoSwiss/opendap-protocol/archive/master.zip

Once you have a copy of the source, you can install it with:

```
$ python setup.py install
```
Usage

<span id="page-8-0"></span>For more information on the DAP 2.0 protocol, visit [the specification page.](https://earthdata.nasa.gov/esdis/eso/standards-and-references/data-access-protocol-2)

## **2.1 Create a DDS, DAS and DODS responses from arbitrary** *numpy* **arrays**

Basic imports:

**import numpy as np import opendap\_protocol as dap**

Define dimensions:

```
x = dap. Array (name='x', data=np. array ([0, 1, 2]), dtype=dap. Int16)
y = dap. Array(name='y', data=np.array([10, 11, 12]), dtype=dap.Int16)
z = dap. Array(name='z', data=np.array([20, 21, 22]), dtype=dap. Int16)
```
Define an array holding our data:

```
data_array = dap.Grid(name='data',
                      data=np.random.rand(3, 3, 3),
                      dtype=dap.Float64,
                      dimensions=[x, y, z])
```
Define attributes:

```
attrs = [
    dap.Attribute(name='units', value='m s-1', dtype=dap.String),
    dap.Attribute(name='version', value=2, dtype=dap.Int16),
]
```
and attach them to the data array:

data\_array.append(\*attrs)

Glue it all together by creating the *Dataset* and appending to it:

```
dataset = dap.Dataset(name='Example')
dataset.append(x, y, z, data_array)
```
Each of the DAP 2.0 responses returns a *generator iterator*. Such a generator has generally a low memory footprint, since the serialized data set does not need to be held in memory at once. Rather, serialization takes place as a consumer iterates through the data set.

For testing purposes, each response can be printed as string:

```
print(''.join(dataset.dds()))
# Dataset {
# Int16 x[x = 3];# Int16 y[y = 3];
# Int16 z[z = 3];# Grid {
# Array:
# Float64 data[x = 3][y = 3][z = 3];
# Maps:
# Int16 x[x = 3];# Int16 y[y = 3];# Int16 z[z = 3];# } data;
# } Example;
print(''.join(dataset.das()))
# Attributes {
# x \in \{# }
# y {
# }
# z \in \{# }
# data {
# String units "m s-1";
# Int16 version 2;
# }
# }
print(b''.join(dataset.dods()))
# See for yourself ;-)
```
## **2.2 Serving data through a web service using Flask**

Note: We assume, that the dataset created above is still available as a variable.

Basic setup:

```
import urllib
from flask import Flask, Response, request
app = Flask(\underline{\hspace{2cm}}name \underline{\hspace{2cm}})
```
Define the web service endpoints needed by the DAP protocol:

```
@app.route('/dataset.dds', methods=['GET'])
def dds_response():
    # Retrieve constraints from the request to handle slicing, etc.
   constraint = urllib.parse.urlsplit(request.url)[3]
   return Response(
       dataset.dds(constraint=constraint),
       mimetype='text/plain')
@app.route('/dataset.das', methods=['GET'])
def das_response():
   constraint = urllib.parse.urlsplit(request.url)[3]
   return Response(
       dataset.das(constraint=constraint),
       mimetype='text/plain')
@app.route('/dataset.dods', methods=['GET'])
def dods_response():
   constraint = urllib.parse.urlsplit(request.url)[3]
   return Response(
       dataset.dods(constraint=constraint),
       mimetype='application/octet-stream')
app.run(debug=True)
```
Data can then be loaded from any Python terminal using xarray or netCDF4.

Note: Please be aware, that for opening a dataset the suffix (.dds, .das or .dods) needs to be omitted. The netCDF library figures out on its own which endpoint it has to call in what order.

```
xarray:
```

```
import xarray as xr
data = import xr.open_dataset('http://localhost:5000/dataset')
data.load()
# <xarray.Dataset>
# Dimensions: (x: 3, y: 3, z: 3)
# Coordinates:
\frac{\#}{4} * x (x) int16 0 1 2<br>
\frac{\#}{4} * y (y) int16 10 11
                (y) int16 10 11 12
# * z (z) int16 20 21 22
# Data variables:
      data (x, y, z) float64 0.7793 0.3464 0.1331 ... 0.2244 0.4277 0.1545
```
netCDF4:

**import netCDF4 as nc**

(continues on next page)

(continued from previous page)

```
data = nc.Dataset('http://localhost:5000/dataset')
data
# <class 'netCDF4._netCDF4.Dataset'>
# root group (NETCDF3_CLASSIC data model, file format DAP2):
# dimensions(sizes): x(3), y(3), z(3)# variables(dimensions): int16 x(x), int16 y(y), int16 z(z), float64 data(x,y,z)
# groups:
```
## API Documentation

<span id="page-12-2"></span><span id="page-12-0"></span>A pure Python implementation of the OPeNDAP server protocol.

This module allows you to serve arbitrary data structures through the web framework of your choice as OPeNDAP data objects. It implements just the bare minimum of the DAP 2.0 protocol: DDS, DAS, and DODS responses and slicing. Array data needs to be supplied as numpy.ndarray.

The classes defined here allow the user to construct a data model in a flexible way, by describing the data hierarchy using data types defined by DAP.

This library only implements the server side encoding. It is tested to serve clients using the netCDF4 library. PyDAP client libraries are not supported.

```
class opendap_protocol.protocol.Array(name=", parent=None, *args, **kwargs)
    opendap_protocol.protocol.DAPDataObject
```
**dds**(*constraint="*, *slicing=None*)

```
class opendap_protocol.protocol.Attribute(value=None, name=None, dtype=None)
    opendap_protocol.protocol.DAPObject
```
**das**(*constraint="*)

**dds**(*\*args*, *\*\*kwargs*)

**class** opendap\_protocol.protocol.**Byte**(*value=None*, *name=None*, *parent=None*) Bases: [opendap\\_protocol.protocol.DAPAtom](#page-12-1)

### **dtype**

alias of numpy.uint8

**str = 'B'**

```
class opendap_protocol.protocol.Config(DASK_ENCODE_CHUNK_SIZE: int =
```
*20000000.0*)

Bases: object

<span id="page-12-1"></span>**DASK\_ENCODE\_CHUNK\_SIZE = 20000000.0**

<span id="page-13-2"></span>**class** opendap\_protocol.protocol.**DAPAtom**(*value=None*, *name=None*, *parent=None*) Bases: [opendap\\_protocol.protocol.DAPObject](#page-13-1)

A class for handling DAP atomic variables.

```
classmethod byteorder()
```
**das**(*constraint="*)

```
dds(constraint=")
```
**dods\_data**(*constraint="*)

```
str = None
```

```
classmethod subclasses()
```
Return a list of subclasses.

**classmethod type\_from\_np**(*nptype*) Return the appropriate DAP type for a given numpy dtype.

Parameters  $nptype - A$  numpy.dtpye object

Returns A subclass of [DAPAtom](#page-12-1)

<span id="page-13-0"></span>**class** opendap\_protocol.protocol.**DAPDataObject**(*name="*, *parent=None*, *\*args*, *\*\*kwargs*) Bases: [opendap\\_protocol.protocol.DAPObject](#page-13-1)

A generic class for typed non-atomic objects holding actual data (i.e. Array and Grid).

```
dods_data(constraint=")
```

```
exception opendap_protocol.protocol.DAPError
    Bases: Exception
```
<span id="page-13-1"></span>**class** opendap\_protocol.protocol.**DAPObject**(*name="*, *parent=None*, *\*args*, *\*\*kwargs*) Bases: object

A generic DAP object class.

**append**(*\*obj*)

**das**(*constraint="*)

**dashead**()

**dastail**()

**data\_path**

**dds**(*constraint="*)

**ddshead**()

**ddstail**()

**dods**(*constraint="*)

**dods\_data**(*constraint="*)

**indent**

**class** opendap\_protocol.protocol.**Dataset**(*name="*, *parent=None*, *\*args*, *\*\*kwargs*) Bases: [opendap\\_protocol.protocol.Structure](#page-15-0)

Class representing a DAP dataset.

**dods\_data**(*constraint="*)

<span id="page-14-0"></span>**class** opendap\_protocol.protocol.**Float32**(*value=None*, *name=None*, *parent=None*) Bases: [opendap\\_protocol.protocol.DAPAtom](#page-12-1)

### **dtype**

alias of numpy.float32

#### **str = '>f4'**

**class** opendap\_protocol.protocol.**Float64**(*value=None*, *name=None*, *parent=None*) Bases: [opendap\\_protocol.protocol.DAPAtom](#page-12-1)

#### **dtype**

alias of numpy.float64

**str = '>f8'**

**class** opendap\_protocol.protocol.**Grid**(*name="*, *parent=None*, *\*args*, *\*\*kwargs*) Bases: [opendap\\_protocol.protocol.DAPDataObject](#page-13-0)

**dds**(*constraint="*)

**class** opendap\_protocol.protocol.**Int16**(*value=None*, *name=None*, *parent=None*) Bases: [opendap\\_protocol.protocol.DAPAtom](#page-12-1)

#### **dtype**

alias of numpy.int16

```
str = '>i4'
```
**class** opendap\_protocol.protocol.**Int32**(*value=None*, *name=None*, *parent=None*) Bases: [opendap\\_protocol.protocol.DAPAtom](#page-12-1)

### **dtype**

alias of numpy.int32

```
str = '>i4'
```
**class** opendap\_protocol.protocol.**Sequence**(*\*args*, *\*\*kwargs*) Bases: [opendap\\_protocol.protocol.DAPObject](#page-13-1)

Class representing a DAP sequence.

**add\_schema**(*schema*)

**append**(*\*item*)

**das**(*constraint="*)

**dds**(*constraint="*)

**dods\_data**(*constraint="*)

**end\_of\_seq = b'\xa5\x00\x00\x00'**

#### **start\_of\_inst = b'Z\x00\x00\x00'**

**class** opendap\_protocol.protocol.**SequenceInstance**(*name="*, *parent=None*, *\*args*, *\*\*kwargs*)

Bases: [opendap\\_protocol.protocol.DAPObject](#page-13-1)

Class representing a data item that will be added to a sequence.

#### **data\_path**

**dods\_data**(*constraint="*)

#### **validates**(*schema*)

Validate the sequence instance against a sequence schema

Parameters **schema** – A [SequenceSchema](#page-15-1) instance.

<span id="page-15-3"></span><span id="page-15-1"></span>**class** opendap\_protocol.protocol.**SequenceSchema**(*name="*, *parent=None*, *\*args*,

*\*\*kwargs*)

Bases: [opendap\\_protocol.protocol.DAPObject](#page-13-1)

Class holding a schema against which SequenceItems are validated.

<span id="page-15-2"></span>**class** opendap\_protocol.protocol.**String**(*value=None*, *name=None*, *parent=None*) Bases: [opendap\\_protocol.protocol.DAPAtom](#page-12-1)

**dods\_data**(*constraint="*)

#### **dtype**

alias of numpy.str\_

```
str = 'S'
```
<span id="page-15-0"></span>**class** opendap\_protocol.protocol.**Structure**(*name="*, *parent=None*, *\*args*, *\*\*kwargs*) Bases: [opendap\\_protocol.protocol.DAPObject](#page-13-1)

#### Class representing a DAP structure.

**class** opendap\_protocol.protocol.**UInt16**(*value=None*, *name=None*, *parent=None*) Bases: [opendap\\_protocol.protocol.DAPAtom](#page-12-1)

#### **dtype**

alias of numpy.uint16

### **str = '>u4'**

**class** opendap\_protocol.protocol.**UInt32**(*value=None*, *name=None*, *parent=None*) Bases: [opendap\\_protocol.protocol.DAPAtom](#page-12-1)

#### **dtype**

alias of numpy.uint32

#### **str = '>u4'**

**class** opendap\_protocol.protocol.**URL**(*value=None*, *name=None*, *parent=None*) Bases: [opendap\\_protocol.protocol.String](#page-15-2)

#### **dtype**

alias of numpy.str\_

#### **str = 'S'**

#### opendap\_protocol.protocol.**dods\_encode**(*data*, *dtype*)

This is the fast XDR conversion. A 100x100 array takes around 40 micro- seconds. This is a speedup of factor 100.

opendap\_protocol.protocol.**meets\_constraint**(*constraint\_expr*, *data\_path*) Parse the constraint expression and check if data\_path meets the criteria.

#### **Parameters**

- **constraint\_expr** (string) A DAP constraint string
- **data\_path** (string) Path of a DAP object within the dataset

Returns a boolean

```
opendap_protocol.protocol.parse_slice(token)
```
Parse a single slice string

**Parameters token** – A string containing a number [3], a range [3:7] or a colon [:]

Returns An integer for simple numbers, or a slice object

<span id="page-16-0"></span>opendap\_protocol.protocol.**parse\_slice\_constraint**(*constraint*) Parses the slicing part of a constraint expression.

Parameters **constraint** – A complete constraint string as received through DAP request.

Returns A tuple of slices that can be used for accessing a subdomain of a dataset.

opendap\_protocol.protocol.**set\_dask\_encoding\_chunk\_size**(*chunk\_size: int*) Set the maximum chunk size used to encode ''dask.Array''s to XDR.

Parameters **chunk\_size** – (int) Encoding chunk size in Bytes

Returns None

## **Contributing**

<span id="page-18-0"></span>Contributions are welcome, and they are greatly appreciated! Every little bit helps, and credit will always be given. You can contribute in many ways:

## **4.1 Types of Contributions**

### **4.1.1 Report Bugs**

Report bugs at <https://github.com/MeteoSwiss/opendap-protocol/issues>

If you are reporting a bug, please include:

- Your operating system name and version.
- Any details about your local setup that might be helpful in troubleshooting.
- Detailed steps to reproduce the bug.

### **4.1.2 Fix Bugs**

Look through the GitHub issues for bugs. Anything tagged with "bug" and "help wanted" is open to whoever wants to implement it.

### **4.1.3 Implement Features**

Look through the GitHub issues for features. Anything tagged with "enhancement" and "help wanted" is open to whoever wants to implement it.

### **4.1.4 Write Documentation**

We could always use more documentation, whether as part of the official docs, in docstrings, or even on the web in blog posts, articles, and such.

### **4.1.5 Submit Feedback**

The best way to send feedback is to file an issue at <https://github.com/MeteoSwiss/opendap-protocol/issues>

If you are proposing a feature:

- Explain in detail how it would work.
- Keep the scope as narrow as possible, to make it easier to implement.
- Remember that this is a volunteer-driven project, and that contributions are welcome :)

## **4.2 Get Started!**

Ready to contribute? Here's how to set up *opendap\_protocol* for local development.

1. Clone *opendap\_protocol* repo from GitHub.

\$ git clone [git@github.com:](mailto:git@github.com)MeteoSwiss/opendap-protocol.git

2. Create a virtualenv and install dependencies:

```
$ cd opendap_protocol
$ virtualenv venv
$ source venv/bin/activate
$ python setup.py develop
```
3. Create a branch for local development:

\$ git checkout -b name-of-your-bugfix-or-feature

Now you can make your changes locally.

4. When you're done making changes, check that your changes pass pylint and the tests, including testing other Python versions with tox:

```
$ python setup.py test
$ pylint opendap_protocol
$ tox
```
5. Commit your changes and push your branch to GitHub:

```
$ git add <files to add>
$ git commit -m "Your detailed description of your changes."
$ git push origin name-of-your-bugfix-or-feature
```
6. Submit a pull request through the GitHub website.

## **4.3 Pull Request Guidelines**

Before you submit a pull request, check that it meets these guidelines:

- 1. The pull request should include tests.
- 2. If the pull request adds functionality, the docs should be updated. Put your new functionality into a function with a docstring, and add the feature to the list in README.rst.
- 3. The pull request should work for Python 3.6 (or greater). Check [https://github.com/MeteoSwiss/](https://github.com/MeteoSwiss/opendap-protocol/pulls) [opendap-protocol/pulls](https://github.com/MeteoSwiss/opendap-protocol/pulls) and make sure that the tests pass for all supported Python versions.

# **Credits**

# <span id="page-22-0"></span>**5.1 Development Lead**

• Philipp Falke [<philipp.falke@meteoswiss.ch>](mailto:philipp.falke@meteoswiss.ch)

# **5.2 Contributors**

None yet. Why not be the first?

# History

# <span id="page-24-0"></span>**6.1 0.1.0 (2020-03-27)**

• First release on PyPI.

Indices and tables

- <span id="page-26-0"></span>• genindex
- modindex
- search

Python Module Index

<span id="page-28-0"></span>o

opendap\_protocol.protocol, [9](#page-12-0)

## Index

## <span id="page-30-0"></span>A

add\_schema() (*opendap\_protocol.protocol.Sequence method*), [11](#page-14-0) append() (*opendap\_protocol.protocol.DAPObjec method*), [10](#page-13-2) append() (*opendap\_protocol.protocol.Sequence method*), [11](#page-14-0) Array (*class in opendap\_protocol.protocol*), [9](#page-12-2) Attribute (*class in opendap\_protocol.protocol*), [9](#page-12-2)

# B

Byte (*class in opendap\_protocol.protocol*), [9](#page-12-2) byteorder() (*opendap\_protocol.protocol.DAPAtom class method*), [10](#page-13-2)

# $\mathcal{C}$

Config (*class in opendap\_protocol.protocol*), [9](#page-12-2)

# D

DAPAtom (*class in opendap\_protocol.protocol*), [9](#page-12-2) DAPDataObject (*class in opendap\_protocol.protocol*), [10](#page-13-2) DAPError, [10](#page-13-2) DAPObject (*class in opendap\_protocol.protocol*), [10](#page-13-2) das() (*opendap\_protocol.protocol.Attribute method*), [9](#page-12-2) das() (*opendap\_protocol.protocol.DAPAtom method*), [10](#page-13-2) das() (*opendap\_protocol.protocol.DAPObject method*), [10](#page-13-2) das() (*opendap\_protocol.protocol.Sequence method*), [11](#page-14-0) dashead() (*opendap\_protocol.protocol.DAPObjec method*), [10](#page-13-2) DASK\_ENCODE\_CHUNK\_SIZE (*opendap\_protocol.protocol.Config attribute*), [9](#page-12-2) dastail() (*opendap\_protocol.protocol.DAPObjec method*), [10](#page-13-2)

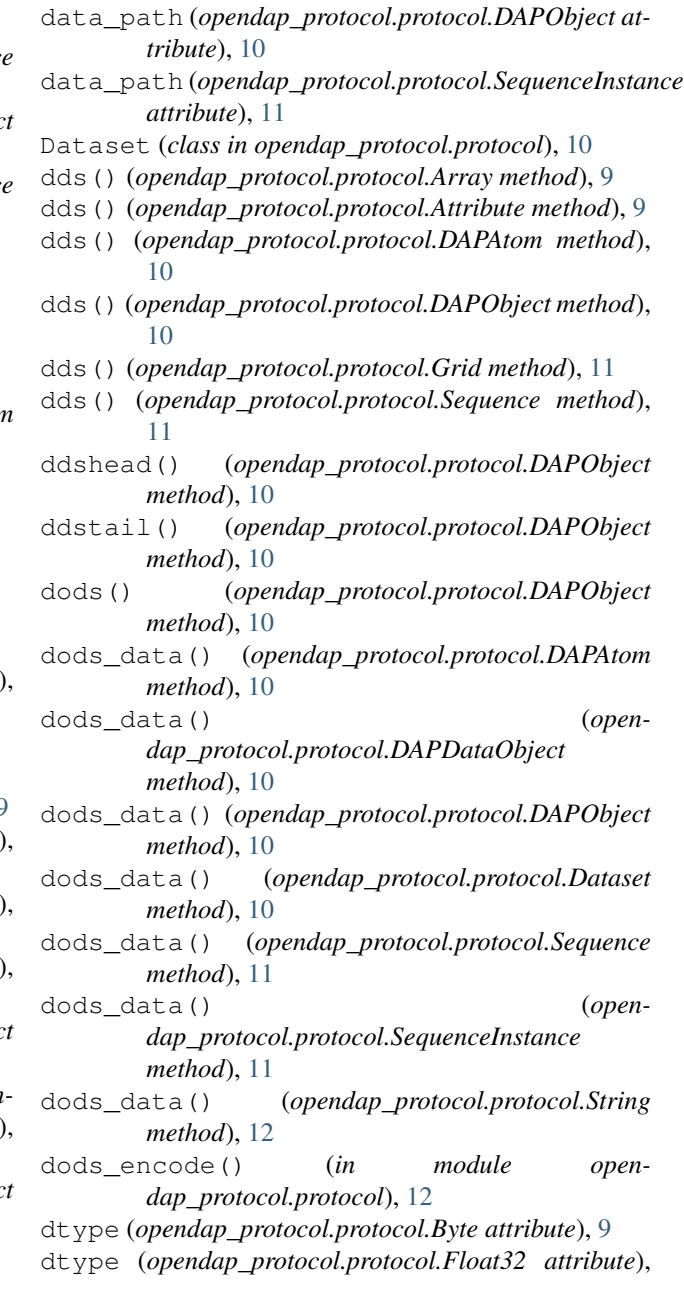

dtype (*opendap\_protocol.protocol.Float64 attribute*), [11](#page-14-0) dtype (*opendap\_protocol.protocol.Int16 attribute*), [11](#page-14-0) dtype (*opendap\_protocol.protocol.Int32 attribute*), [11](#page-14-0) dtype (*opendap\_protocol.protocol.String attribute*), [12](#page-15-3) dtype (*opendap\_protocol.protocol.UInt16 attribute*), [12](#page-15-3)

dtype (*opendap\_protocol.protocol.UInt32 attribute*), [12](#page-15-3) dtype (*opendap\_protocol.protocol.URL attribute*), [12](#page-15-3)

## E

[11](#page-14-0)

end\_of\_seq (*opendap\_protocol.protocol.Sequence attribute*), [11](#page-14-0)

## F

Float32 (*class in opendap\_protocol.protocol*), [10](#page-13-2) Float64 (*class in opendap\_protocol.protocol*), [11](#page-14-0)

# G

Grid (*class in opendap\_protocol.protocol*), [11](#page-14-0)

## I

indent (*opendap\_protocol.protocol.DAPObject attribute*), [10](#page-13-2) Int16 (*class in opendap\_protocol.protocol*), [11](#page-14-0)

Int32 (*class in opendap\_protocol.protocol*), [11](#page-14-0)

## M

meets\_constraint() (*in module opendap\_protocol.protocol*), [12](#page-15-3)

# O

opendap\_protocol.protocol (*module*), [9](#page-12-2)

## P

parse\_slice() (*in module opendap\_protocol.protocol*), [12](#page-15-3) parse\_slice\_constraint() (*in module opendap\_protocol.protocol*), [13](#page-16-0)

## S

```
Sequence (class in opendap_protocol.protocol), 11
SequenceInstance (class in open-
       dap_protocol.protocol), 11
SequenceSchema (class in open-
       dap_protocol.protocol), 12
set_dask_encoding_chunk_size() (in module
       opendap_protocol.protocol), 13
start_of_inst (open-
       dap_protocol.protocol.Sequence attribute),
       11
str (opendap_protocol.protocol.Byte attribute), 9
str (opendap_protocol.protocol.DAPAtom attribute), 10
```
str (*opendap\_protocol.protocol.Float32 attribute*), [11](#page-14-0) str (*opendap\_protocol.protocol.Float64 attribute*), [11](#page-14-0) str (*opendap\_protocol.protocol.Int16 attribute*), [11](#page-14-0) str (*opendap\_protocol.protocol.Int32 attribute*), [11](#page-14-0) str (*opendap\_protocol.protocol.String attribute*), [12](#page-15-3) str (*opendap\_protocol.protocol.UInt16 attribute*), [12](#page-15-3) str (*opendap\_protocol.protocol.UInt32 attribute*), [12](#page-15-3) str (*opendap\_protocol.protocol.URL attribute*), [12](#page-15-3) String (*class in opendap\_protocol.protocol*), [12](#page-15-3) Structure (*class in opendap\_protocol.protocol*), [12](#page-15-3) subclasses() (*opendap\_protocol.protocol.DAPAtom class method*), [10](#page-13-2)

## T

type\_from\_np() (*opendap\_protocol.protocol.DAPAtom class method*), [10](#page-13-2)

## $\cup$

UInt16 (*class in opendap\_protocol.protocol*), [12](#page-15-3) UInt32 (*class in opendap\_protocol.protocol*), [12](#page-15-3) URL (*class in opendap\_protocol.protocol*), [12](#page-15-3)

## $\mathsf{V}$

```
validates() (open-
      dap_protocol.protocol.SequenceInstance
      method), 11
```